# Photoshop 2021 (Version 22.4.2) full license With License Key (Updated 2022)

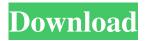

### Photoshop 2021 (Version 22.4.2) Crack Free Download [Updated]

## \*\*Photoshop CS4/CS5\*\* \*\*Grayscale JPEG, 8-bit per channel.\*\* This is the default file format for output. 1. Choose File Export Image, or press Ctrl+E (Windows) or +E (Macintosh). 2. Choose either \_Assignment default settings\_ (recommended for a single image) or \_Assignment image settings\_ (recommended for multiple images). 3. Name the file and then click Save. \*\*Grayscale TIFF, 8-bit per channel.\*\* A grayscale TIFF file (32-bit per channel) is also available in Photoshop. You can use this format when exporting to a wide range of graphic output devices, including Photoshop Photo Assistant (PSPA), Windows printing device drivers, and the web. 1. Choose File Export Image

#### Photoshop 2021 (Version 22.4.2)

1. What is Photoshop? Photoshop is a product developed by Adobe Systems. It is one of the best design tools that you can use in your computer to edit and craft different types of images, such as graphics, photographs and live videos. Photoshop is a multiplatform graphics software. This software is one of the most expensive and expensive photography software you can buy. This software is not free, and you have to pay for its full version. Photoshop full version is available on both Windows and Mac versions. In this article, we are going to see Photoshop elements - free Photoshop alternative. The free Photoshop elements is a small size Photoshop alternative that is loved by many Photoshop users and professionals. It offers all the features of Photoshop elements on a free basis. Photoshop elements has a user-friendly interface and good features that make it popular with all types of professionals. Photoshop is an image editing software that is used by many designers, photographers, web designers, and graphic designers to create and edit their images. Photoshop is a complex software with too many features. But, Photoshop elements is a simplification of Photoshop features. Photoshop is still one of the best design tools you can use to edit your images, to crop and resize your images. Some people are not satisfied with the long learning curve of Photoshop, and a lot of professionals who use Photoshop may be satisfied with Photoshop elements as it does not have as many features as the professional version. Although you have to learn some extra things from Photoshop Elements, you can save lots of time that would be spent learning the complex, long learning curve of Photoshop. Adobe Photoshop Elements is an alternative to Photoshop. Adobe Photoshop elements is a small size Photoshop alternative that allows you to do most of the basic image editing and editing tasks you can do in the professional version of Photoshop. For a beginner Photoshop user, Photoshop elements is a good alternative to the professional Photoshop. 2. What is Photoshop Elements? Adobe Photoshop Elements is one of the best photo editing apps for Windows and Mac. It is one of the most popular photo editing software among designers, photographers, graphic designers and web designers. Photoshop elements photo app can be downloaded for free from the web. Adobe Photoshop elements is one of the best photo editing and editing software that is used by designers and photographers for image editing. Adobe Photoshop elements is a free photo editing software. You can also download Photoshop elements for free from their web page. Photoshop elements is a small version of a681f4349e

#### Photoshop 2021 (Version 22.4.2) Crack+ Free [2022-Latest]

A few tools and techniques are used in almost every project for image editing. These are commonly referred to as "Intro" or "Foundation" tools. For example, the eraser tool allows you to quickly erase a small part of an image. The Free Transform tool lets you move a picture around within the Photoshop editing window. CHAPTER 2: (Photoshop) Brush Photoshop includes brushes, which are tools that can be used for creating various effects. Brushes typically are of a pen or brush type that can be controlled by an opacity setting and vary in shape, size, and type. Brushes are available for both the background and foreground, which means that you can create a picture by painting over a background or, in reverse, paint something onto a background. There are also multicolor brushes, which are generally used to create a mosaic effect. Brushes can be used in a number of ways: You can paint an image with a brush for cleaning up an image; you can paint with a brush to remove sections of an image; you can paint with a brush to create or enhance an image; and you can use a brush to paint with an effect, such as drop shadow or bevel, or colorize an image. NOTE You can get even more creative with brushes, by combining them. For example, you can paint with a brush and then paint over the paint to make the image look like a painting. You can paint with a brush and then scan a brush stroke so that the image will look like a scan. By combining brush and pen tools, you can create some very impressive designs. In this chapter, I'll show you how to use brushes, including how to paint with a variety of brush types and how to use the Free Transform function and other tools to reposition an image. HOW TO USE BRUSHES The brush tool is located in the Tools panel of Photoshop, as shown in Figure 2.1. You use the brush tool in an image's layer to create the effect. Figure 2.1 You create a layer for a project by making a selection or by creating a new layer in the layers palette, depending on the project. Click with the Brush tool on the New Layer icon in the layers palette to add a new layer. To paint over an image, click on the image and then press and hold down the mouse button and then move the mouse pointer onto the canvas.

#### What's New in the?

Q: Scroll many buttons up and down with JQuery I have a title that I want to place a many buttons (say 10) around. The buttons are in a table row. I want it so that the user can see the title scroll to the button they want to click. So I basically use the CSS property of background-position to move the position. I have no problem doing this if the buttons are a static size. But when they dynamically shrink or expand the size of the buttons don't change (I believe) I can't figure out the proper way to adjust the position of the buttons when the text grows or shrinks. Thanks in advance for the help. A: You'll have to detect window resize and adjust your buttons accordingly: var scrollY = \$(window).scrollTop(); function resizeButtons() { var btns = \$("#btns"); btns.css({ "background-position": ( (scrollY/10) \* (("#btns")).height() / 10) + "px")}; } resizeButtons(); // run on page load \$(window).resize(function() { resizeButtons(); }); Demo: Paul 'Orch' Orchel Paul 'Orch' Orchel (born 1 March 1952) is a Polish former swimmer. Orchel competed in the 1964, 1968 and 1972 Olympics and won a bronze medal in the 200 m individual medley in 1968. He also won three medals in that event at the 1966 European Aquatics Championships, five medals at the 1966 World Aquatics Championships, and seven medals at the European Championships from 1966 to 1972. In his freestyle career, he won a bronze medal at the 1968 Summer Olympics. He won the 1971 European Aquatics Championships in the 200 m freestyle and in the 100 m freestyle. At the 1972 Summer Olympics, Orchel won another bronze medal in the 200 m freestyle and a silver medal in the 400 m individual medley. He was nicknamed Orch (crest) as he won three individual medals at the 1968 European Aquatics Championships and as he later won three medals at the 1972 Summer Olympics in the 200 m freestyle. During his career

## System Requirements For Photoshop 2021 (Version 22.4.2):

Software must be installed and working correctly on a Windows 7 or Windows 10 64-bit system with 2 GB or more of RAM. Software may also be installed on a 32-bit Windows XP, Windows 7 or Windows 10 system as long as 2 GB of RAM is installed. Software must also be installed and working correctly on a Mac computer. It does not matter which version of OS X is used, 10.10, 10.11, 10.12, 10.13, 10.14, or 10.15. Software must be installed and working correctly on a

https://sc-designgroup.com/wp-content/uploads/2022/06/Photoshop\_2022\_Version\_2341.pdf

https://www.surfcentertarifa.com/adobe-photoshop-2022-version-23-1-license-keygen-free-download-pc-windows-april-2022/ https://stellarismods.com/wp-content/uploads/2022/06/beliwya.pdf

https://chat.byoe.tv/upload/files/2022/06/yTVwF2QfPGEZuEVin4J7\_30\_0015a11a226f4bcc254a1c6cdafbc690\_file.pdf https://www.careerfirst.lk/sites/default/files/webform/cv/wikoole551.pdf

https://avicii.app/upload/files/2022/06/C7aWr46MAOHQRxSbxYnA\_30\_0015a11a226f4bcc254a1c6cdafbc690\_file.pdf http://orakprecast.net/33988.html

https://virtual.cecafiedu.com/blog/index.php?entryid=3420

http://clowder-house.org/?p=6798

http://richard-wagner-werkstatt.com/?p=53938

https://gmtphone.com/photoshop-cc-torrent-activation-code-free-pc-windows/

https://sinteg.cat/wp-content/uploads/2022/06/Adobe\_Photoshop\_CC\_2019.pdf

https://www.residenzagrimani.it/2022/06/30/adobe-photoshop-cc-2015-version-16-serial-key-march-2022/

https://ayusya.in/adobe-photoshop-2021-version-22-4-1-product-key-full-for-windows/

https://dailyjaguar.com/wp-content/uploads/2022/06/lislato.pdf

https://uwaterloo.ca/centre-for-german-studies/system/files/webform/cariand947.pdf

http://stylekitovu.com/2022/06/30/adobe-photoshop-cc-2019-version-20-with-license-key/

https://www.ae-traduction.com/sites/default/files/webform/yarire386.pdf

https://keephush.net/wp-content/uploads/2022/06/fairash.pdf

https://lfbridge.com/upload/files/2022/06/QMI55SczCydXOTFPTTg8\_30\_0015a11a226f4bcc254a1c6cdafbc690\_file.pdf